Saturday, February 17, 2018 9:56 AM

### Kel

5.3 B – Solving Trigonometric Equations

Homework: • Section 5.3 B

- Check answers on Calc. Chat!
- Objective:

Use standard algebraic techniques to solve trig equations

### Do Now:

Solve the following trig equation on the interval  $[0,2\pi)$ :  $\sqrt{3}$  tan  $x-1=0$ 

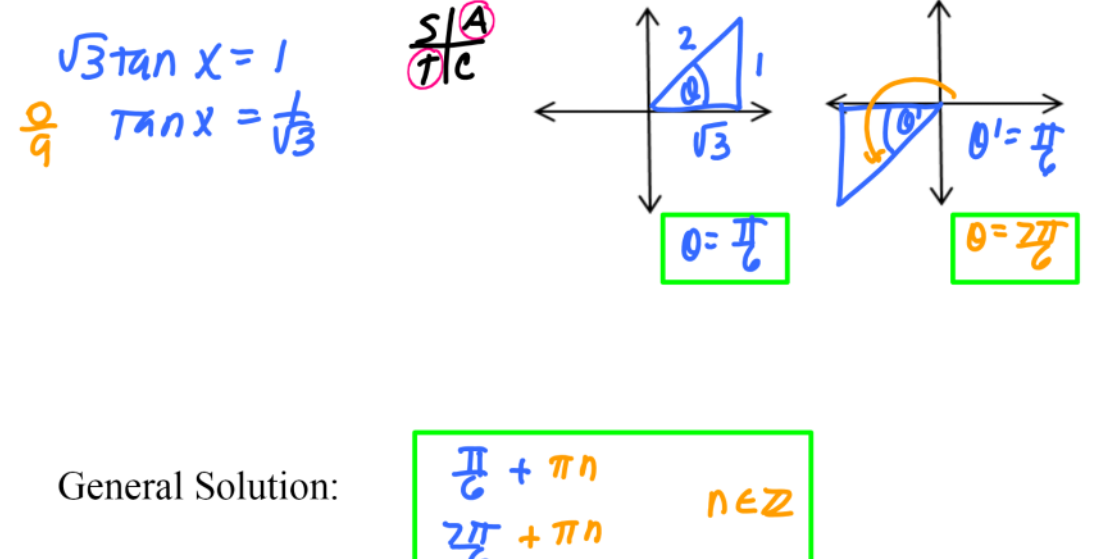

# Homework Questions??

## Classnotes....

#### To obtain general solutions...

- Add  $2\pi$  to solutions involving sine, cosine, cosecant and secant.
- Add  $\pi$  to solutions involving tangent and cotangent.

#### Strategies to use when solving trig equations include...

- Isolating the trig function
- Taking the square root  $\ast$  use  $\pm$ , 4 answers!
- Factoring
- Substituting trig identities
- Squaring Equations

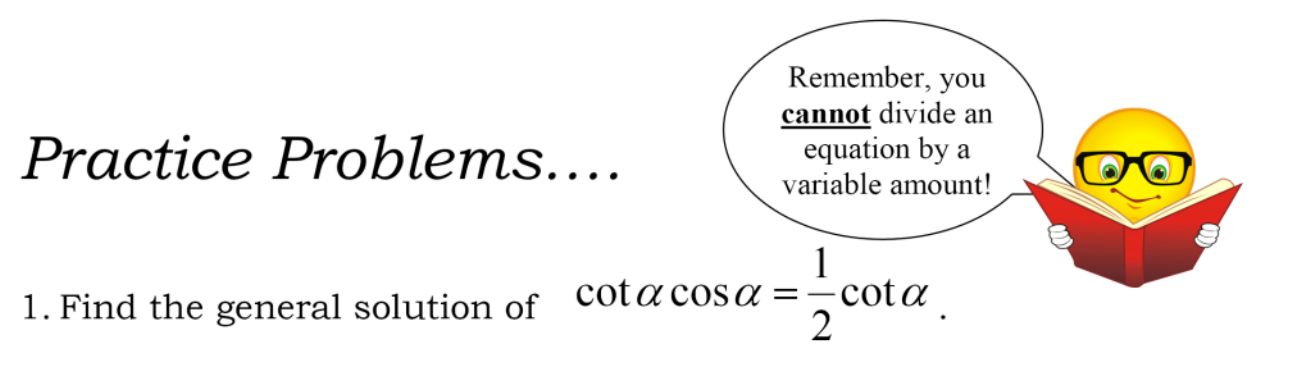

*Hint:* When your instinct tells you to divide by a function, set equal to zero and factor instead!

 $cot \alpha cos \alpha - \frac{1}{2}cot \alpha = 0$  $(0t\alpha(cos\alpha-\frac{1}{2})=0$ 

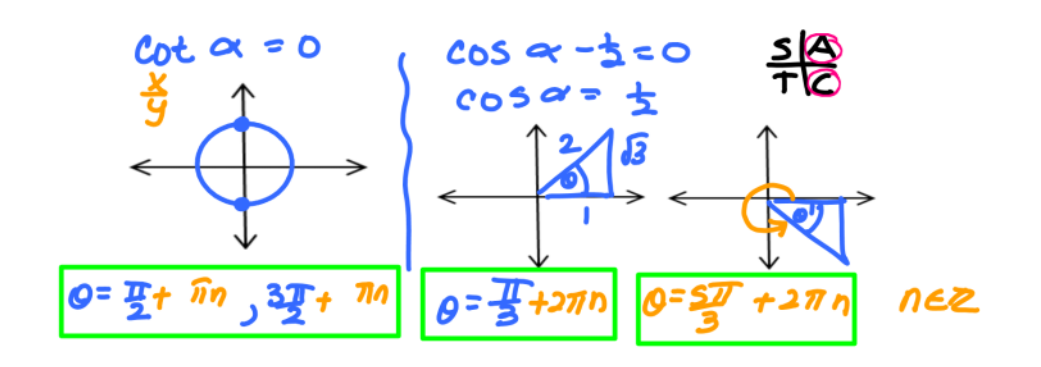

# Practice Problems....

2. Find all the solutions in the interval  $[0,2\pi)$  for:

 $2\sin^2 x - 3\sin x + 1 = 0.$ 

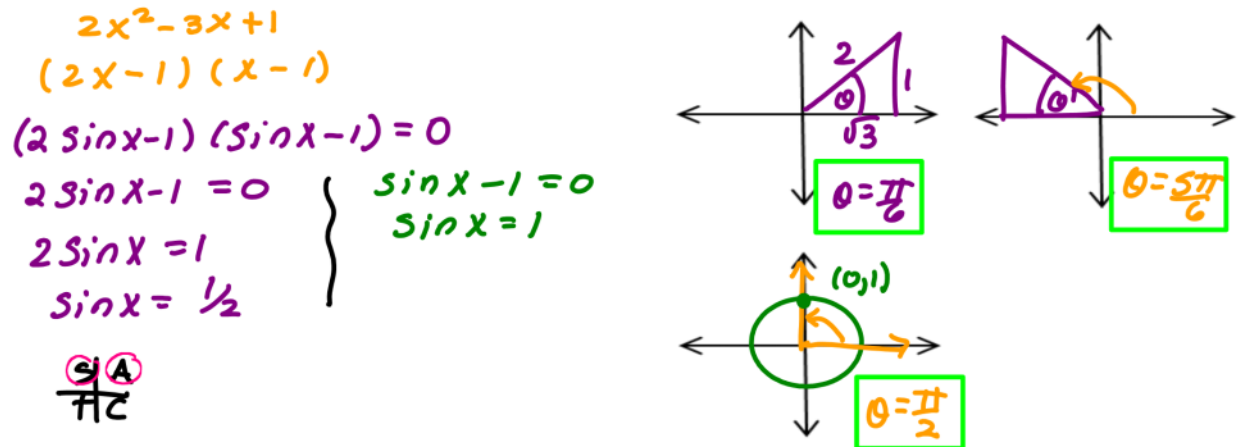

Squaring to find solutions....

Find all solutions in the interval  $[0,2\pi)$ . Hint: Square both sides, FOIL & sub Pythag ID.

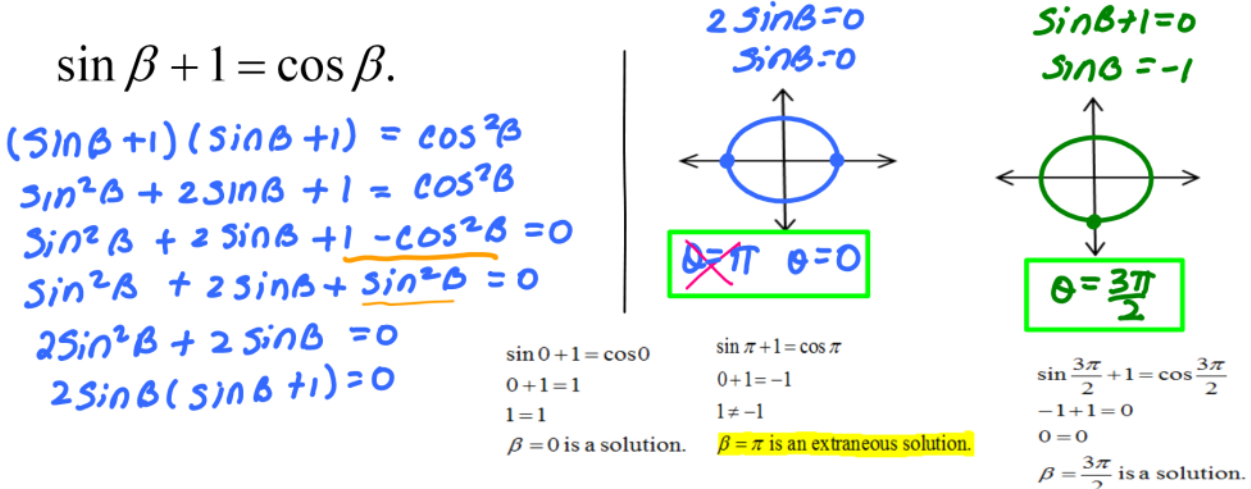

When squaring to solve, you MUST check for **extraneous solutions** by substituting into the original equation to determine if it is a solution! (Remember, an extraneous solution is one that does not satisfy the original equation.)

## *Practice Problems cont.*

3. Find all solutions in the interval  $[0,2\pi)$  of  $\sec x - 1 = \tan x$ .

*¥ Square both sides*  $(5e c x - 1)(5e c x - 1) = \tan^2 x$  $5c<sup>2</sup>$ x - 2 secx +1 =  $tan<sup>2</sup>$ x \* Pythag  $SC^{2}X - 2$  Sec x +1 = Sec <sup>2</sup>x-1  $-2secx + 2 = 0$  $-2$  Sec x = -2 Sec x = /  $\frac{1}{x}$ Check:  $sec 0 - 1 = tan 0$  $-1 = 0$  $0.50<sub>x</sub>$ 

Don't forget to check for extraneous solutions!

### Practice Problems cont.

4. Find the general solution of  $\sin y = \cos y$ . square bom sides  $5i0<sup>2</sup>y = cos<sup>2</sup>y$ \* Pythag FD  $3i0^2y = 1 - 3i0^2y$  $25i0<sup>2</sup>4 = 1$  $C$ neck!  $S$  $i \wedge \overline{E}$ =  $C \omega E$  $\sqrt{310^29}$  and  $|S$ in y  $\frac{1}{2}$  $Sing = \pm \frac{1}{12}$  $C$ *hec*  $k$ : Sin  $\frac{5\pi}{6}$  =  $C$ cs  $\frac{5\pi}{6}$ Don't forget to check for extraneous solutions! = ૮૦ઽ૮૮ a Solution

# Example of no solution

Find the general solution of  $2\cos\alpha + \sec\alpha = 0$ .

\* clear fraction  $cos\left(2\cos\alpha+\cos\alpha\right)=0$   $cos\alpha$  $2cos<sup>2</sup> \alpha + 1 = 0$  $2\cos^2 \alpha = -1$ <br> $\sqrt{\cos^2 \alpha} = \sqrt{-\frac{1}{2}}$ no solution negative<br>radicand